# Contributi 2015

### Agenzia delle Entrate

- Scadenze Unico 2015
- Pagamento tramite F24 Accise
- **Possibilità di compensazione totale o parziale**

### Rateizzazione Cipag

- •10 rate da settembre 2015 a giugno 2016
- •bollettini incasso domiciliato postale o con carta di credito
- •**Nessuna compensazione consentita**

Dichiarazione reddituale su modello Unico – Quadro RR

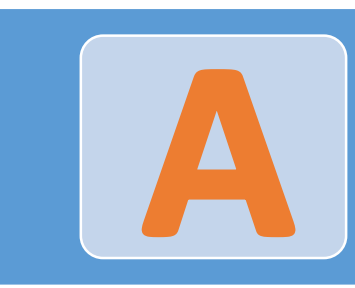

# Modalità di pagamento ordinaria

- Scadenza ordinaria il 16 giugno
- Possibilità di versare entro la scadenza differita del 16 luglio con una maggiorazione fissa dello 0,40%
- Possibilità di rateizzare fino a 6 rate con interesse del 4% su base annua
- Rate fino a novembre 2015

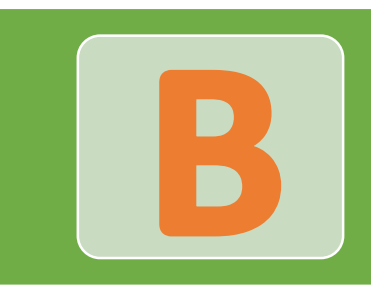

## Pagamento con rateizzazione Cipag

- Da attivare nell'area riservata della Cipag entro la scadenza differita normalmente fissata al 16 luglio salvo proroghe e comunque non oltre il 20 agosto 2015
	- Se la richiesta perviene dopo la scadenza ordinaria si applica la maggiorazione fissa dello 0,40%
- Necessario inserire i dati reddituali in fase di attivazione
	- **Permane l'obbligo di presentare dichiarazione tramite Quadro RR di Unico** *(In assenza di dichiarazione su Unico si applicherà una sanzione per omessa dichiarazione)*
- Rateizzazione in 10 rate con interesse del 4% su base annua *(prima rata settembre 2015 – ultima giugno 2016)*
- Emissione del DURC

## Contributi 2015

## Iscritti Obbligatori

- Pagamento con delega F24 Accise
- Pagamento entro i termini previsti dall'Agenzia delle Entrate
- Possibilità di optare per la scadenza differita con maggiorazione dello 0,40%
- Possibilità di rateizzare fino a 6 rate con interesse del 4% su base annua
- **Possibilità di compensare crediti erariali con i contributi da versare alla Cipag**
- Dichiarazione su Unico 2015 Quadro RR

# Pagamento ordinario

- Pagamento con bollettini incasso domiciliato postale o con carta di credito
- **Pagamento in 10 rate a partire da settembre 2015 fino a giugno 2016**
- Maggiorazione dello 0,40% se attivata dopo la scadenza ordinaria (stesso delle rateizzazioni F24)
- Interesse di rateazione del 4% annuo (stesso delle rateizzazioni F24)
- **non è possibile compensare crediti erariali con i contributi da versare alla Cipag**
- Anticipo dati reddituali in fase di emissione della rateizzazione e obbligo della dichiarazione su Unico 2015 – Quadro RR

D

 $\blacksquare$ 

# Pagamento rateizzato

Esempio 1: iscritto obbligatorio che opta per il pagamento della contribuzione 2015 in 10 rate

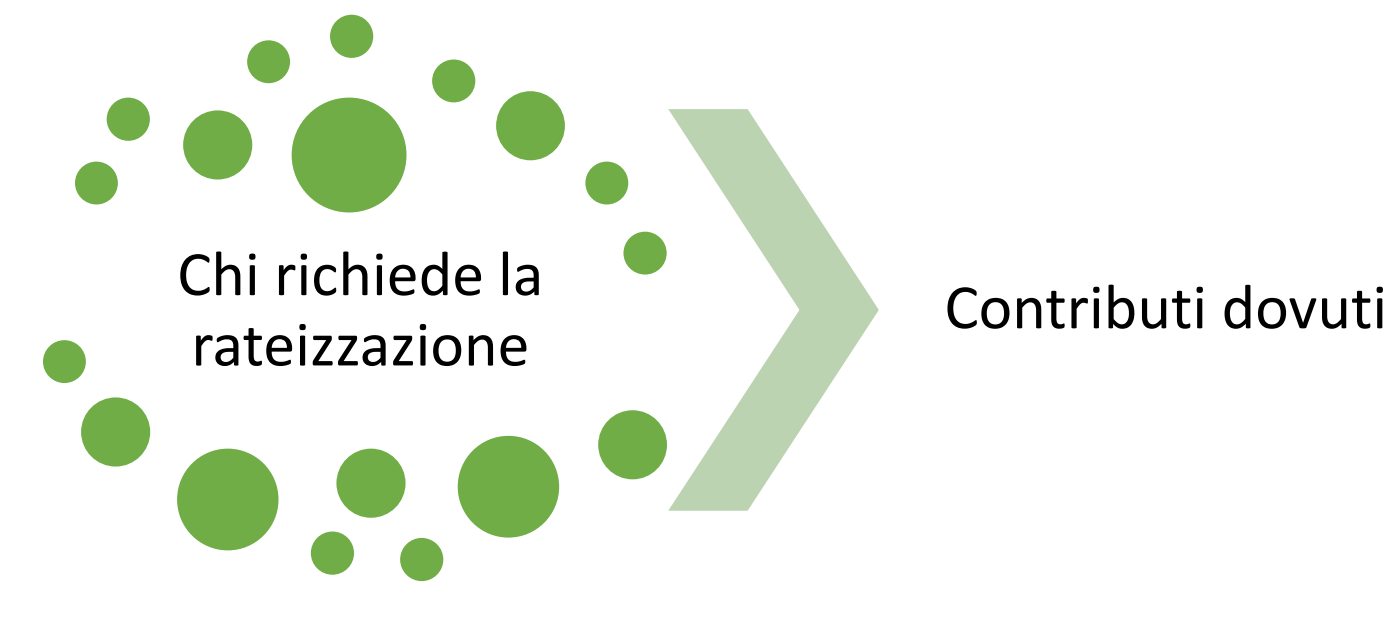

#### Piano di rateizzazione

- Geometra iscritto obbligatorio
- Reddito € 10.000,00, volume d'affari 13.000,00
- Soggettivo minimo 2015: € 2.750,00 + maggiorazione di € 11,00
- Integrativo minimo 2015: € 1.375,00 + maggiorazione di € 5,50
- Maternità 2015: € 15,00 + maggiorazione di € 0,06
- Dieci rate da  $\epsilon$  423,18
- Interessi totali: € 75,22

Esempio 2: iscritto obbligatorio che opta per il pagamento della contribuzione 2015 in 10 rate

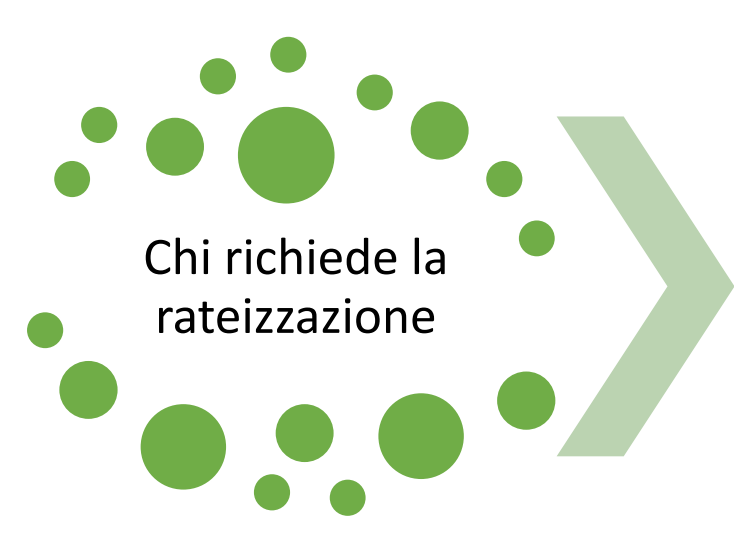

#### Contributi dovuti

- Geometra iscritto obbligatorio
- Reddito € 30.000,00, volume d'affari 50.000,00
- Sogg. minimo:  $€ 2.750,00 + magg.$  di  $€ 11,00$
- Sogg. autoliq.:  $€ 1.150,00 + magg.$  di  $€ 4,60$
- Integ. minimo:  $€ 1.375,00 + magg.$  di  $€ 5,50$
- Integ. autoliq.:  $€ 923,10 + magg.$  di  $€ 3,69$
- Maternità:  $\epsilon$  15,00 + magg. di  $\epsilon$  0,06

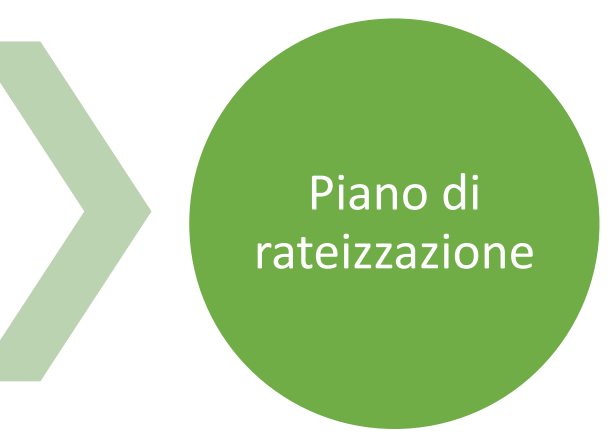

- Dieci rate da  $\epsilon$  635,08
- Interessi totali: € 112,86